# *Asistente para la Construcción de Cursos en la Modalidad Educación a Distancia en Internet*

*S. Gustavo Peláez Camarena\* María Esther Flores Contreras\*\**

#### **Resumen**

Ante tanta información relacionada con la creación de cursos en línea, es necesario tener un asistente que sea confiable, y muestre datos heterogéneos en un sistema armonioso. El propósito de construir un asistente es que sirva de apoyo a quién se dedica a la educación, que desee diseñar y desarrollar cursos en la modalidad educación a distancia, tengan o no bases suficientes en el campo de computación.

El asistente va a auxiliar en el proceso y aplicación de un curso distribuido por Internet, destacará el uso y aprendizaje de diferentes herramientas computacionales que han impulsado y evolucionado a la educación.

El asistente va a dar a conocer una introducción de las generalidades del e-learning, desde su significado, las etapas de producción, cuál es el perfil de los ciberparticipantes y los ciberformadores y algunas estrategias didácticas.

El asistente también mostrará un modelo pedagógico que sirva en la planeación de un curso, dará indicaciones de la producción de elementos multimedia, páginas Web, y herramientas para mostrar contenidos de cursos. Dependiendo de lo que se necesite consultar o conocer como parte del proceso de la elaboración de un curso, el asistente recomendará algunas ligas a páginas.

#### *Introducción*

**E** n los últimos tiempos se ob-serva un profundo cambio en la forma en que se conciben las aplicaciones educativas: el agente precursor de este cambio es la adopción generalizada de Internet como medio de transmisión de la información. La principal característica de los nuevos entornos de aprendizaje virtual es que utilizan la Web como única plataforma de distribución. E-learning engloba el desarrollo de cursos de educación y capacitación vía Internet, Intranet y CD-ROM.

Algunos autores definen al elearning de la siguiente manera:

"E-learning es el desarrollo de

\*Maestro en Ciencias en Cómputo Estadístico por el Colegio de Postgraduados Chapingo, Méx. Profesor-Investigador en la División de Estudios de Posgrado e Investigación del Instituto Tecnológico de Orizaba. Correo electrónico: sgpelaez@yahoo.com.mx. \*\*Maestra en Ciencias en Ciencias Computacionales por el Instituto Tecnologico de Orizaba. Profesora del Cecati 170 en Orizaba, Veracruz. Correo electrónico: ttfloresc33@hotmail.com.

contenidos a través de cualquier medio electrónico, incluyendo Internet, intranet, extranets, satélites, cintas de audio y video, televisión interactiva y CD-ROM." (Urdan y Weggen, 2002).

"Definimos la formación mediante Internet como la aplicación de un repertorio de estrategias instruccionales orientadas cognitivamente y llevadas a cabo en un ambiente de aprendizaje constructivista y colaborativo, utilizando los atributos y recursos de Internet." (Relan y Gillani, 1997).

"Formación a través de Internet se puede entender como un enfoque innovador para desarrollar programas de enseñanza basados en el hipermedia para una audiencia remota, utilizando los atributos y recursos de Internet para crear ambientes de aprendizaje bien diseñados, entrados en los participantes, interactivos y facilitadores." (Khan, 2001).

"Una formación con Internet es un ambiente creado en la Web

en el que los participantes y formadores pueden llevar a cabo tareas de aprendizaje. No es sólo un mecanismo para distribuir la información a los participantes, también supone tareas relacionadas con la comunicación, la evaluación de los participantes y la gestión de la clase." (Mc-Cormack y Jones, 1998).

El profundo cambio que ha supuesto Internet en el campo de las aplicaciones educativas no sólo afecta a aspectos puramente tecnológicos: también los paradigmas educativos se están alterando como consecuencia de las nuevas demandas sociales, en las que las redes globales de comunicación juegan un papel esencial.

Actualmente se imponen los modelos educativos centrados en el alumno: ha crecido la demanda hacia una formación continua y "de por vida" en contraposición a los métodos educativos tradicionales en los que la formación se recibe en periodos determinados y centros específicos. Se trata de formar profesionales con poco tiempo disponible y que exigen obtener un elevado rendimiento de su tiempo.

## *1. Justificación*

El proyecto es oportuno porque las tecnologías multimedia conectadas en red están impactando la enseñanza convencional basada en el aula y la educación a distancia.

Debemos tomar en cuenta que los cursos a distancia tienen un amplio potencial de uso, en donde las personas no necesariamente saben computación, pero que sin embargo, la computación es ya una gran herramienta.

Otra razón es que no existe un asistente computacional que reúna en una misma herramienta las bases para crear un curso en la modalidad a distancia, y que al mismo tiempo considere si el usuario tiene o no experiencia, por ejemplo en programación.

## *2. Descripción del Modelo Propuesto*

### *2.1 Modelo propuesto para crear cursos para la Web*

Dos grandes aspectos se descubren en este modelo: el pedagógico y el tecnológico.

El primero abarca lo concerniente al diseño instruccional, desde definir el nombre del curso, hasta la evaluación de los contenidos; en el segundo se destaca la integración del curso en el sitio Web, desde preparar los elementos multimedia hasta el uso de un programa de ambiente de aprendizaje.

La axiología que destacan el elearning para este modelo educativo son: Freeware; adoctrinamiento científico informático; hermandad tecnológica, autosuperación versus autocontemplación; y mejora económica para el participante.

Este modelo no es estático sino que lleva una inercia a impactar al ciberparticipante, al formador en linea, instituciones virtuales, al sector productivo con nichos comerciales en la Web; a los espectadores en general, y a los espectadores de los cibercafés que pertenecen a una economía informal.

Este modelo pedagógico versa sobre 10 campos:

- 1. Definir el nombre del curso.
- 2. Definir los objetivos.
- 3. Determinar el perfil de ingreso los ciberparticipantes.
- 4. Determinar el esquema de la estructura del curso.
- 5. Organización del contenido del curso por unidades temáticas.
- 6. Diseñar el contenido del curso.
- 7. La evaluación.
- 8. Producción de los elementos multimedia.
- 9. Construcción de la página Web.
- 10. Uso de ambientes de aprendizaje.

#### *2.2 Descripción funcional*

En la figura 1 se muestra el esquema general del modelo propuesto para crear cursos para la Web. Los pasos 1 al 7, corresponden a la parte pedagógica o de diseño instruccional. Los pasos 8 al 10, corresponden al área tecnológica.

#### *2.3.2 Definir los objetivos.*

El definir los objetivos, es muy importante, ya que ponen en claro las intenciones; orientan los procesos de enseñanza aprendizaje que deben tener lugar, dirigen a concretar, a poner en el papel qué se pretende que los alumnos aprendan.

En este punto se deben definir el objetivo general y los objetivos particulares.

## *2.3.3 Determinar el perfil de ingreso los ciberparticipantes.*

Son las condiciones y requisitos básicos que debe mostrar un aspirante. Los conocimientos habrán de ser comprobados mediante un examen diagnóstico.

### *2.3.4 Determinar el esquema de la estructura del curso.*

Determine el orden en que deberán ser estudiadas las unidades de aprendizaje asociadas a los temas del curso. Este orden en el que el ciberparticipante puede

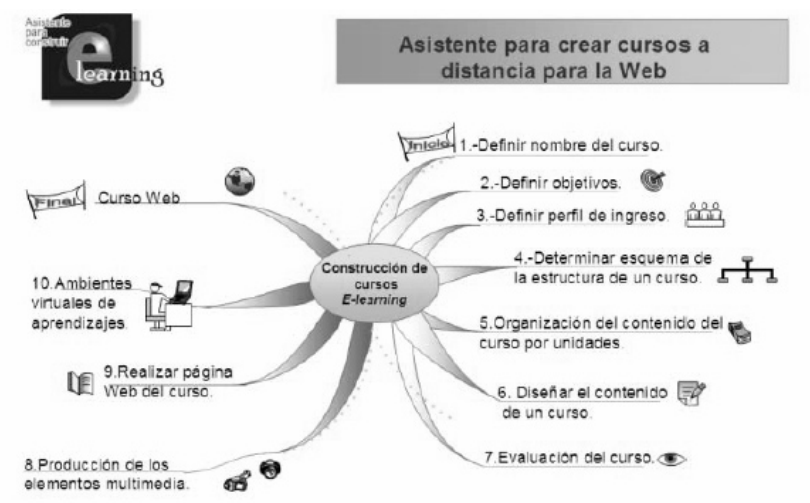

Figura 1. Esquema general del modelo propuesto para crear cursos para la Web.

#### *2.3 Breve descripción del modelo propuesto para crear cursos para la Web.*

#### *2.3.1 Definir el nombre del curso.*

Este paso determina la trayectoria del curso. Es la parte más significativa.

seguir el curso, en ambiente de red se denomina estilo de navegación y permitirá definir la estructura más adecuada del curso.

Los esquemas a elegir pueden ser: secuencial, jerárquico o tipo Web.

## *2.3.5 Organización del contenido del curso por unidades temáticas.*

Una vez seleccionados los contenidos, es preciso organizarlos.

Se debe asignar número de identificador a cada hoja de las unidades temáticas. Se debe elegir el nombre de la unidad, y el dominio de aprendizaje.

Se debe elegir el método de enseñanza. La forma como se enseñará puede ser por exposición, ejercicios o simulación.

Se debe elegir las actividades de aprendizaje. El tipo de actividades que desarrollará un ciberparticipante puede ser: individual, tutorial, y grupal.

La actividad individual. Es realizada sola con el ciberparticipante.

La actividad tutorial. Es guiada por un instructor.

La actividad grupal. Es desarrollada por varios ciberparticipantes y se pueden usar los siguientes medios didácticos: correo electrónico, grupos de discusión, conversación en línea, videoconferencia, pizarrones y compartición de aplicaciones.

### *2.3.6 Diseñar el contenido del curso.*

Se determinará cómo estará compuesto el curso. La información que contendrá habrá de ser de utilidad, aplicación y consistencia. Perseguirá fines pragmáticos, antes que fines visuales.

Se debe procesar el material seleccionado usando un estilo homogéneo.

Considerar los siguientes apartados especiales: glosario, ayuda, mensajes motivacionales, el mapa del sitio, el recorrido guiado, las tareas, las consultas, las preguntas frecuentes, las evaluaciones, la versión del curso imprimible, permitir guardar los elementos multimedia, los boletines o noticias novedosas. Los datos de referencia: correo electrónico del ciberformador, derechos de autor y fechas de la última actualización; el directorio de los ciberalumnos; un apartado para que el alumno publique un documento, para que participe activamente en la ampliación de los materiales ofrecidos. Y la biblioteca.

### *2.3.7 La evaluación.*

El programa, el curso, cada unidad de aprendizaje y el ciberalumno habrán de someterse a un conjunto de evaluaciones.

Así habrá de considerarse la auditoria pedagógica al diseño y contenido del curso; la evaluación de la unidad de aprendizaje; y la actualización del contenido del curso.

### *2.3.8 Producción de los elementos multimedia.*

Se deben crear los elementos multimedia como textos, audio, imágenes, animaciones, y vídeos. Para ello, si no tiene experiencia en la producción de estos elementos, se recomienda visitar las ligas que se sugieren en el asistente.

### *2.3.9 Construcción de la página Web.*

Después de haber hecho un diseño instruccional del curso, lo siguiente es construir la página Web tomando en consideración su orientación hacia cursos en línea. Se puede usar lenguaje HTML, lenguajes visuales y elementos avanzados de programación. Si no cuenta con experiencia en la construcción de una página Web, se recomienda visitar las ligas que se sugieren en el asistente.

Cuando se termina de crear la página Web lo siguiente es publicarla.

Además, se debe probar para asegurarse de que los enlaces funcionan adecuadamente y que la información aparezca en la forma deseada. En el caso de los cursos, se debe estar pendiente de ir actualizando la información. Si dicha

información nunca cambia, las personas las leerán solamente una vez y no las visitarán en el futuro. Incluya la fecha para permitir saber cuándo las actualizó por última vez.

#### *2.3.10 Uso de ambientes de aprendizaje.*

Por último, se debe hacer disponible el curso a través de plataformas virtuales de aprendizaje. Una plataforma de ambiente virtual de aprendizaje se define básicamente como programas que integran las facilidades para la administración del proceso de aprendizaje: entrega de materiales, el seguimiento y evaluación del proceso de aprendizaje de los ciberparticipantes, la administración de los recursos del curso, la administración de diferentes bases de datos y el control de acceso al curso.

### *2.4 El asistente para crear cursos para la Web.*

La herramienta computacional del asistente, se presenta en dos versiones: la versión para computadora personal y la de Internet.

La versión para computadora personal es un archivo de ayuda (.CHM), con la interfaz similar a las ayudas que ofrece Microsoft: una ventana dividida en dos secciones, el lado izquierdo presenta una lista de temas a las que se tiene acceso y el lado derecho presenta la información del tema seleccionado. Como elemento motivacional se utiliza un genio, que es un agente Microsoft.

### *2.5 La página para crear cursos para la Web.*

La versión para Internet es una página .Esta versión incluye un curso demostrativo de Mantenimiento Preventivo de computadoras, que se imparte en el Cecati 33 de la ciudad de Río Blanco, Veracruz.

## *2.6 Aplicación del modelo propuesto.*

En este trabajo se presenta el curso "Mantenimiento preventivo

| <b>B</b> ASISTENTE PARA LA<br>tú trateste la computadora? |                                                                                                    | LA MODALIDAD DISTANCIA                               |                         |                   |
|-----------------------------------------------------------|----------------------------------------------------------------------------------------------------|------------------------------------------------------|-------------------------|-------------------|
| ¡Qué bienl pues<br>comencemas tu cursa                    |                                                                                                    |                                                      |                         |                   |
| Búsqueda<br>EL COLAS ALLENTE PARA LA CONSTRUCCION         |                                                                                                    | ASISTENTE PARA LA CONSTRUCCIÓN DE CURSOS EN INTERNET |                         |                   |
| <b>Ni</b> Contenico<br>Introducción                       |                                                                                                    | Diseñe y construya cursos para la Web                |                         |                   |
| Proceso de construcción de un cu                          | Introducción                                                                                                    |                                                      |                         |                   |
|                                                           | Objetivo<br>Fundamentos de e-aprendizaje                                                                                                    |                                                      |                         |                   |
|                                                           |                                                                                                    | Tipos de modalidades de enseñanza                    |                         |                   |
|                                                           | Evolución de la educación a distancia                                                                                                    |                                                      |                         |                   |
|                                                           | Tecnologia educativa                                                                                                    |                                                      |                         |                   |
|                                                           | E-learning<br>Clasificación del E-learning                                                                                                    |                                                      |                         |                   |
|                                                           | Producción E-learning                                                                                                    |                                                      |                         |                   |
|                                                           | Perfil del ciber participante                                                                                                    |                                                      |                         |                   |
|                                                           | Perfil del ciber formador                                                                                                    |                                                      |                         |                   |
|                                                           | Comparación entre una clase tradicional y una clase e-leavaire<br>Comparación entre un sistema asistido por computadora (CBT) y uno e-learning |                                                      |                         |                   |
|                                                           | El aprendizaje a través de Internet                                                                                                    |                                                      |                         |                   |
|                                                           |                                                                                                    | Estrategias didácticas para el e-legming             |                         |                   |
|                                                           |                                                                                                    |                                                      |                         |                   |
|                                                           | Proceso de construcción de un curso en Internet                                                                                                |                                                      |                         |                   |
|                                                           |                                                                                                    |                                                      |                         |                   |
|                                                           | Modelo para construir un curso                                                                                                    |                                                      |                         |                   |
|                                                           | 1. Nombre del curso                                                                                                    |                                                      |                         |                   |
|                                                           | 2. Definir objetivos<br>3. Definir perfil de ingreso                                                                                           |                                                      |                         |                   |
|                                                           | 4. Determinar esquema de la estructura de un curso                                                                                             |                                                      |                         |                   |
|                                                           | 5. Organización del contenido del curso por unidades                                                                                           |                                                      |                         |                   |
|                                                           | 6. Diseñar el contenido de un curso<br>7. Evaluación del curso                                                                                 |                                                      |                         |                   |
| $\rightarrow$                                             |                                                                                                    | C. This describes the Figure and a marketing the     |                         |                   |
|                                                           |                                                                                                    |                                                      |                         | → 子秋思●山 厚 03:01pm |
| <b>El Início</b><br><b>Oh</b> Documentos                  | in capitulo3 - Micro                                                                                                    | 23 capitulo2b - Mcr.<br><b>M</b> Experiencies - M    | A? ASISTENTE PAR<br>ES. |                   |

Figura 2 Asistente para la construcción de cursos en la modalidad educación a distancia en Internet. Versión para computadora personal.

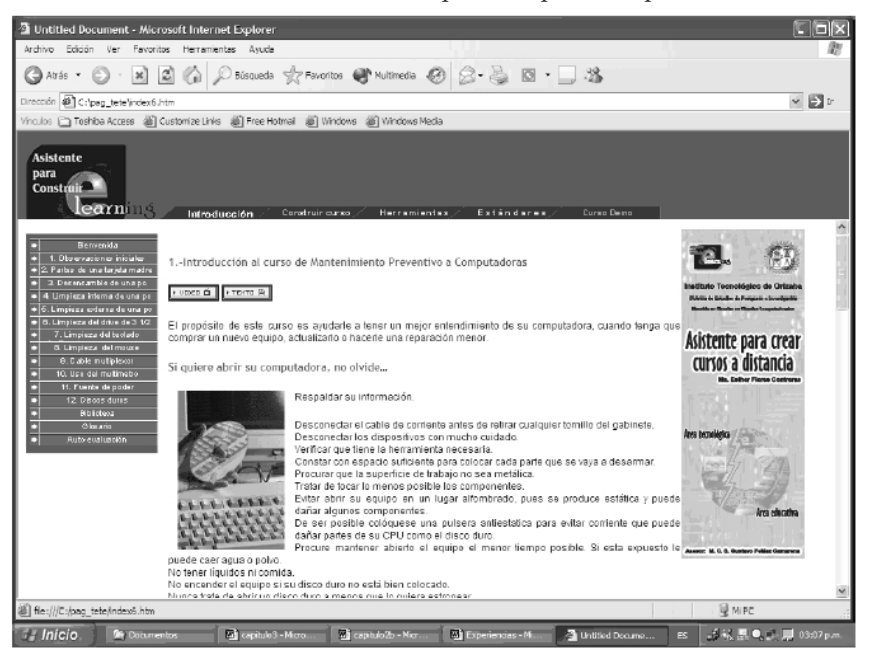

Figura 3Asistente para la construcción de cursos en la modalidad educación a distancia en Internet. Versión para la Web.

de computadoras", impartido en el Cecati No. 33; elaborado bajo la metodología de diseño instruccional propuesto para este propósito. En el diseño se consideró la planeación del curso, que trata desde definir el nombre del curso, el perfil de ingreso de los alumnos, la estructura del curso, los contenidos, las actividades, hasta la evaluaciones; y la integración del curso, desde crear los elementos multimedia,

hasta tener implantado el curso en ambiente Web.

El curso se elaboró considerando 12 módulos denominados unidades temáticas, agrupadas lógicamente de acuerdo a las características del modelo propuesto en este trabajo, y que en conjunto cumple el temario de un curso que se imparte en forma intensiva y que es opcional a la especialidad de operación de microcomputadoras. A continuación, se muestran las unidades temáticas:

- 1. Introducción al curso de Mantenimiento Preventivo a Computadoras.
- 2. Partes internas de la computadora.
- 3. Desensamble completo de una computadora.
- 4. Limpieza interna de una computadora.
- 5. Limpieza externa de una computadora.
- 6. Limpieza de la unidad lectora (drive o floppy).
- 7. Limpieza interna y externa del teclado.
- 8. Limpieza interna y externa del ratón (mouse).
- 9. Habilitación del cable.
- 10. Uso del multímetro.
- 11. Mediciones eléctricas de una fuente de poder.
- 12.Instalación y partición de discos duros.

En los materiales didácticos que usan las unidades, se mezclan materiales escritos con materiales audiovisuales e informáticos.

Los materiales escritos están vinculados a material complementario de lectura y consulta, en libros o revistas, que el profesor define como bibliografía de cada clase, y que pude servir de referencia para aclarar dudas que puedan surgir o para profundizar en un determinado tema.

La metodología que se siguió en las actividades de aprendizaje, considera los siguientes elementos:

- Presentar el escenario o el tema a considerar.
- Identificar equipo, herramientas y suministros.
- Listar actividades de operaciones básicas.
- Presentar el desarrollo de la práctica.
- Realizar la práctica descrita.
- Presentar y fundamentar soluciones de los problemas enfrentados.

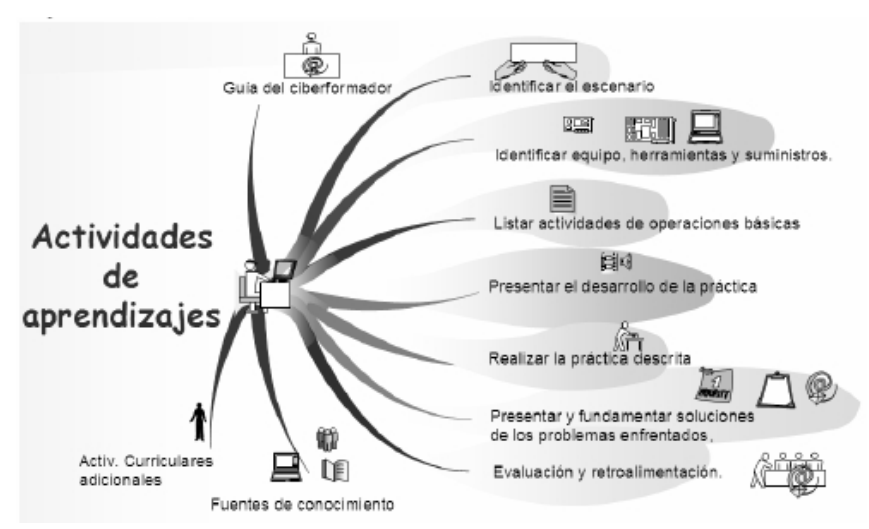

Figura 4. Actividades de aprendizaje

• Evaluación y retroalimentación.

En este curso la comunicación entre ciberparticipantes y ciberformadores, se produce utilizando el correo electrónico, ya que es una vía de comunicación directa para aclarar una duda particular de un alumno o informar algo a alguien en específico. La ayuda es fundamental para que el estudiante no se frustre mientras adquiere el conocimiento, ante cualquier dificultad que se le presente.

En la página siguiente se presenta un ejemplo de cómo se desarrolla una unidad temática:

*3.4 Uso de la tecnología.*

El uso de tecnología en el diseño de este curso se da en los siguientes aspectos:

- Uso de plataformas tecnológicas de comunicación electrónica.
- Uso de software especializado para el diseño de sitios Web, como Flash, Dreamweaver y PHP.
- Con el uso de paquetes como Ulead video studio, Sound Forge y cool edit se desarrollaron videos didácticos que utilizan el método paralelo.
- El software para ambiente de aprendizaje que se usó en este

curso fue Producer, HTML Help WorkShop, lenguaje HTML y PHP.

## *Conclusiones*

El uso de las computadoras en la educación requiere que se haga hincapié en el diseño de los materiales, aspecto que reviste mayor importancia si estamos hablando de un curso no presencial. Es por ello que en el diseño del curso de "Mantenimiento preventivo de computadoras", desarrollado bajo el modelo propuesto por el asistente para crear un curso para la Web, se ha dedicado un mayor esfuerzo a la presentación del contenido teórico; con el uso de diferentes medios de la tecnología multimedia.

El modelo propuesto para crear curso para la Web, va a favorecer la producción de cursos a distancia, los cuales puede ser creados en forma individual o pueden ser un trabajo cooperativo e interdisciplinario; Pero el papel primordial lo cumple el alumno, quien es el principal constructor de su conocimiento.

# *Bibliografía*

Bates, A. W. *La tecnología en la enseñanza abierta y la educación a distancia*. Editorial Trillas. México. 1999.

García Aretio, L. *La educación a distancia, de la teoría a la práctica*. Editorial Ariel. Barcelona. 2001

González Boticario, Jesús & Elena Gaudioso Vázquez. *Aprender y formar en Internet*. Editorial Paraninfo. España. 2001.

Hiramatsu, Shigemi. *Método de elaboración de materiales didácticos*. SEP, CIDFORT. México. 2003.

Keegan, D. *Distance Education: International Perspectives*. Editorial Chapman & Hall. USA. 1988.

Khan. B. *Web-Based Training: An Introduction.* Editorial Educational Tecnology Publications. USA. 2001.

Marcelo, C. *et al*. *E-Learning Teleformación: Diseño, Desarrollo y Evaluación de la Formación a través de Internet*. Editorial Gestión 2000. España. 2002.

Reyes González, Alejandro. *Técnicas y modelos de calidad en el salón de clases*. Editorial Trillas. México. 2002.

St-Pierre Kustcher, Natalie. *Pedagogía e Internet aprovechamiento de las nuevas tecnologías*. Editorial Trillas. México. 2001.

## *Título de la actividad: Limpieza de la unidad lectora de discos de 3½"*

*Equipo, herramientas y suministros:* Juego de desarmadores Brocha de cerda

Cotonetes Lubricante para partes mecánicas Kit limpiador de discos Alcohol isopropílico

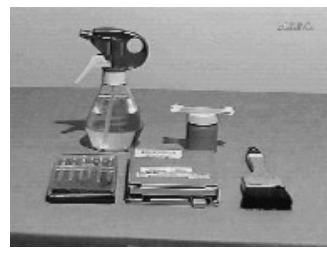

*Lista de actividades de operaciones básicas:*

- 1. Quite el tornillo o los tornillos que sujetan la cubierta de la unidad lectora de discos de 3½".
- 2. Retire la cubierta del drive, desprendiéndola de sus seguros

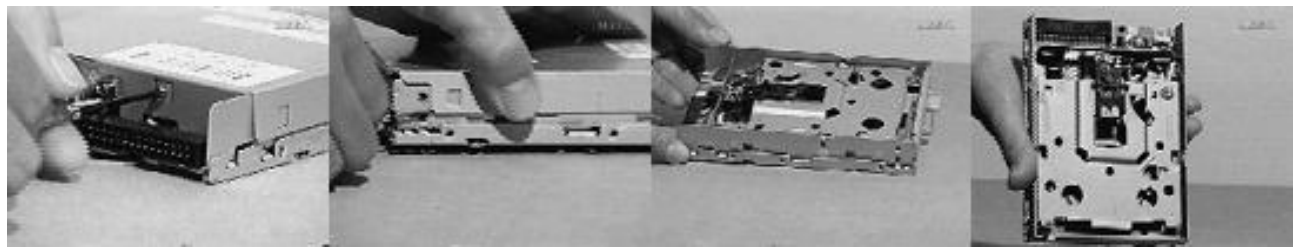

- 3. Accione el sistema de seguridad de las cabezas para que éstas no se desajusten al momento de limpiarlas.
- 4. Sacuda el polvo con una brocha.
- 5. Con alcohol isopropílico y con un cotonete, limpie las cabezas separándolas sin mucha fuerza.
- 6. Utilizando grasa para mecanismos y un cotonete, lubrique perfectamente el mecanismo del motor paso a paso del drive.

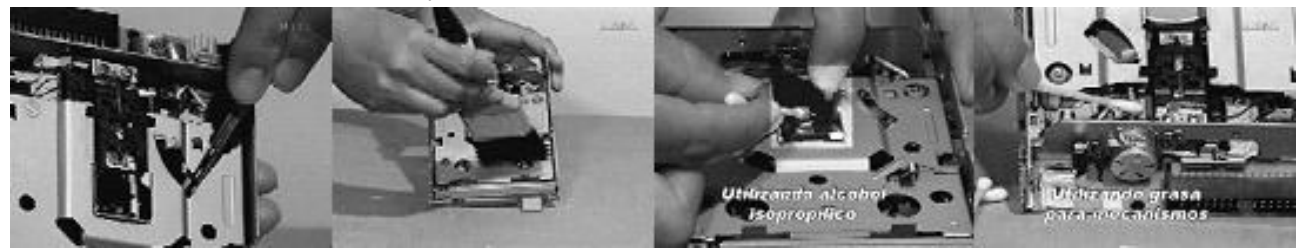

- 7. Limpie las entrdas de datos y de energía con limpiador para tarjetas electrónicas.
- 8. Coloque nuevamente la cubierta de la unidad lectora de discos de 3½", cuidando que los seguros queden en su lugar y atorníllela.

Y es así como la unidad lectora de discos de 3½" queda perfectamente limpia.

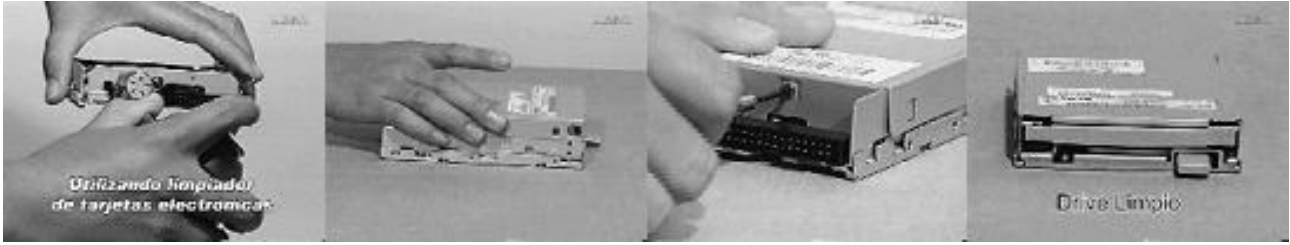

*Presentar el desarrollo de la práctica:*

Ésta se presenta en dos versiones: la versión imprimible que incluye imágenes y la versión del video con Thomas Big close up y un tiempo de locución de 1:39 min.

*Realizar la práctica descrita:*

- 1. Realice la práctica que se describe en este módulo y haga un reporte minucioso de las actividades que realizó, de los problemas a que se enfrentó y sus posibles soluciones.
- 2. Actualice la bitácora de la computadora que recibió el servicio.
- 3. Fuentes de consulta recomendadas: http://www.conocimientosweb.net/dcmt/ficha1056.html

#### *Evaluación y retroalimentación:*

- 1. Analizar críticamente las soluciones propuestas a las dificultades presentadas.
- 2. Documentar caso.

## *Fuentes electrónicas*

Instructional Management System Global Lerning Consortium: http://www.imsglobal.org/ (Marzo 2004)

Draft standar for learning Object Metadata: http://ltsc.ieee.org/wg12/index.html (Marzo 2004)

El futuro de los estándares en e-learning:

http://www.masterdisseny.com/master-net/elearning/index.php3 (Abril 2004)

http://www.masterdisseny.com/master-net/elearning/0012.php3 (Abril 2004)

http://www.easyprof.com/help/help\_es/help.html#sco.htm (Abril 2004)

Universidad Virtual del Sistema Tecnológico de Monterrey. México: http://www.ruv.itesm.mx/ (Marzo 2004)

Sistema de Educación a Distancia del IPN (Instituto Politécnico Nacional de México): http://www.decont.ipn. mx/distancia/SISTEMAEDU.htm (Marzo 2004)

## ෯෯෯෯෯෯෯